## Галанов Ю.И.

Лабораторный практикум по мат. статистике

Построение доверительных интервалов для параметров нормального распределения

## Задание

- 1. Смоделировать выборку из нормального распределения.
- 2. Построить гистограмму и полигон частот.
- 3. Оценить параметры распределения.
- 4. На уровне доверия у построить доверительный интервал для математического ожидания и дисперсии.

$$
N := 500
$$
  $k := 0..N - 1$   $a := 2$   $s := 3$ 

$$
X_k := a + s \cdot \sin(2 \cdot \pi \cdot rnd(1)) \cdot \sqrt{-2 \cdot ln(rnd(1))}
$$

$$
M \coloneqq 1 + \text{ceil}\left(\frac{\ln(N)}{\ln(2)}\right) \qquad \qquad i \coloneqq 0 \ldots M \qquad \qquad h \coloneqq \frac{\text{max}(X) \cdot 1.0001 - \text{min}(X)}{M}
$$

$$
d_i := min(X) + h \cdot i \qquad \qquad H := \frac{hist(d, X)}{N \cdot h} \qquad \qquad H_{last(H)+1} := 0
$$

 $\mathbf{1}$ 

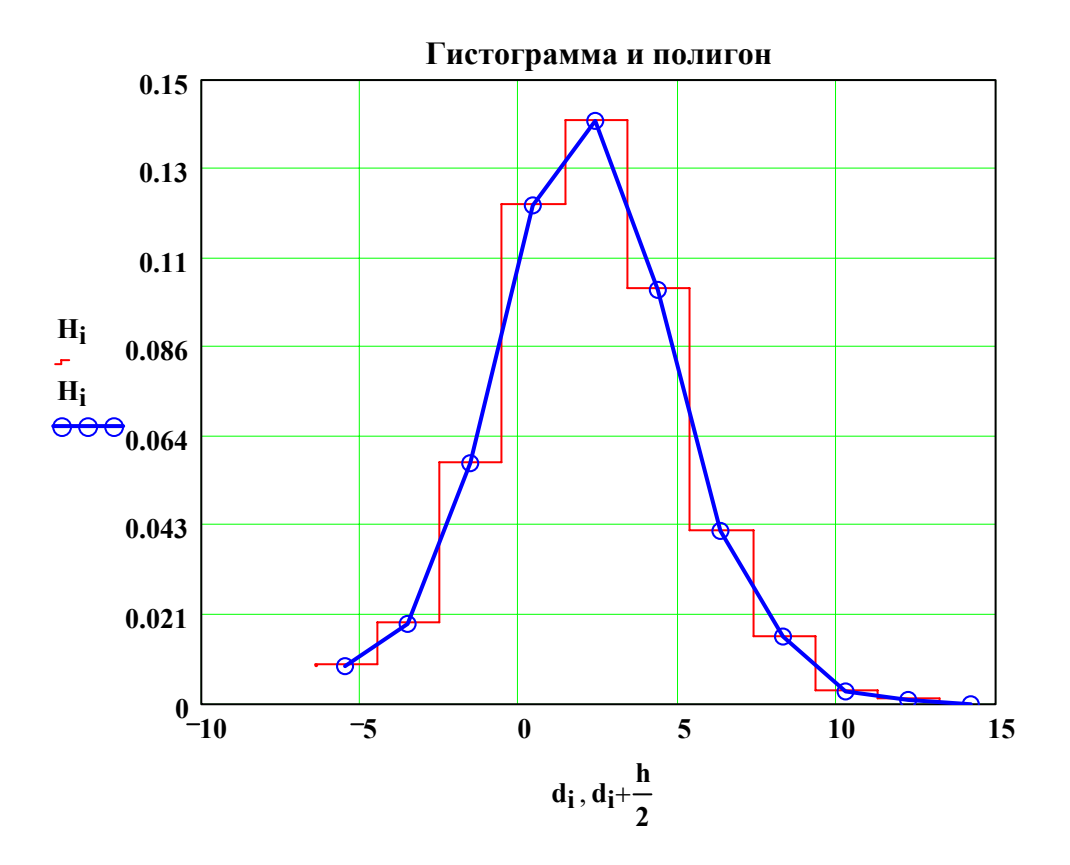

Доверительный интервал для математического ожидания

 $S := stdev(X)$  $\gamma := 0.95$  $m := mean(X)$  $T(t) := m - t \cdot \frac{S}{\sqrt{N-1}}$   $t := qt\left(\frac{1+\gamma}{2}, N-1\right)$   $t = 1.964729$  $T1 := T(t)$   $T2 := T(-t)$  $T1 = 1.823697$  $a = 2$  $T2 = 2.336328$ 

 $\overline{2}$ 

## Доверительный интервал для дисперсии

n := rows(X)   
\nn = 500   
\n
$$
D := var(X)
$$
   
\n $D = 8.492689$   
\n $t1 := qchisq(\frac{1-\gamma}{2}, n-1)$    
\n $t2 := qchisq(\frac{1+\gamma}{2}, n-1)$   
\n $t1 = 438.998025$    
\n $t2 = 562.789493$    
\n $T1 := \frac{D \cdot n}{t2}$    
\n $T2 := D \cdot \frac{n}{t1}$   
\n $T1 = 7.545174$    
\n $s^2 = 9$    
\n $T2 = 9.67281$ 

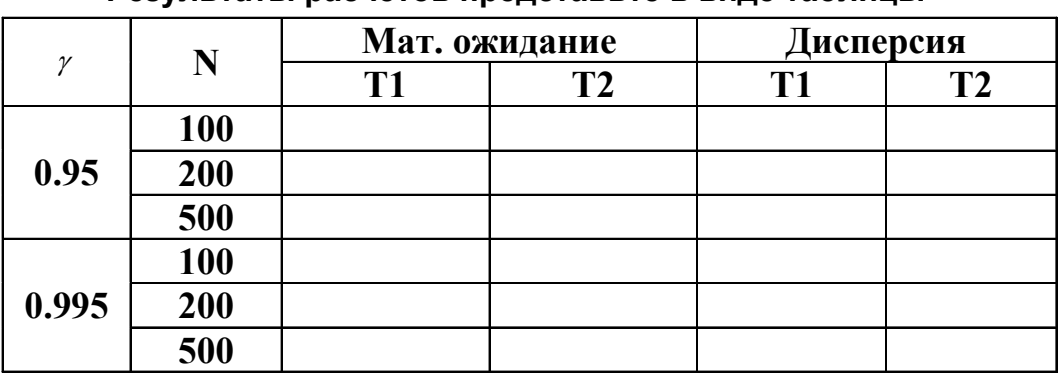

## Результаты расчетов представьте в виде таблицы

Ответьте на контрольные вопросы:

- Какие статистики применяются для построения доверительных интервалов?
- Каковы их распределения?
- Что такое квантили распределения и как они используются при вычислении доверительных интервалов?
- Как изменяется величина доверительного интервала с увеличением объема выборки?
- Как изменяется величина доверительного интервала с увеличением доверительной вероятности?